«Использование ИКТ на уроках географии»

#### **Содержание.**

Введение **………………………………………………………....**2 1. Глава №1 Методические рекомендации по использованию информационных технологий на уроках географии **……....**4 2. Глава №2 Из опыта работы по использовании ИКТ на уроках географии **..………………………………………....**14

2.1. Разработка урока с использованием ИКТ «Части мирового океана» для 6 класса **..…………………………………......**17 2.2. Разработка урока с использованием ИКТ «Развитие жизни на земле» для 5 класса **.....…………………………………**20 2.3. Разработка урока с использованием ИКТ «Реки Росси» для 8 класса **..………………………………………………..**23 Заключение **..……………………………………………………**26 Список литературы **…………………………………………….**28

# **Введение.**

«Дитя требует деятельности беспрестанно, а утомляется не деятельностью, а её однообразием».

К.Д. Ушинский.

В последнее время значительно упал интерес географии как к предмету. Работая в школе, я не хочу мириться с таким положением вещей. География, на мой взгляд, Это уникальный школьный предмет, в котором интегрированы знания из области физики и химии, литературы и истории, математики и биологии. Повысить интерес к предмету, активизировать деятельность учащихся на уроках – это задача каждого учителя географии. Коренные изменения в общественной жизни нашей страны повышают требования к уровню образования, квалификации и гражданской активности человека. Идет работа по созданию новых концепций, разрабатываются стандарты обучения и воспитания молодого поколения в современных условиях. Выполнение требований стандарта нового географического образования направленно прежде всего на повышение качества учебновоспитательной работы при изучении географии.

Национальное среднее образование находится в состоянии перехода к информатизации учебного процесса. Первые позитивные сдвиги в этом вопросе: постепенно выполняется программа обеспечения школ компьютерной техникой, появились сертифицированные учебные компьютерные программные средства.

Среди школьных предметов география имеет очень широкие возможности для учебы с использование ИКТ.

Общеизвестно, что преподавание географии в школе требует новых методических подходов к учебе учеников, поскольку использование лишь традиционных методов учебы, как показывает школьная практика, сегодня уже не может быть достаточно эффективным. Потребно учить детей с учетом индивидуальных возможностей и запросов школьников.

Важнейшим задание современности, считаю, реализацию личностно ориентированного подхода к учебе учеников, когда ученик из объекта педагогического влияния становится субъектом творческой деятельности, которая в значительной мере влияет на достижение им высшего уровня знаний и умений, развития у школьников познавательной самостоятельности и интереса, к изучению географии.

Одним из направлений модернизации системы географического образования в школе есть внедрение компьютерных технологий в учебный процесс. Современная жизнь требует от учителей освоения компьютерной техники, потому что многим ученикам, которые уже в достаточной степени владеют компьютерной техникой, близкими и понятными являются компьютерные и мультимедийные версии тем школьных курсов из географии.

# **1 Глава.**

#### **Методические рекомендации по использованию информационных технологий на уроках географии.**

Эффективность любого вида обучения зависит от ряда составляющих: технической базы, эффективности разработанных методических материалов, технологий обучения, используемых при организации обучения. Разработка и применение компьютерных обучающих программ и новых информационно-образовательных средств ограничено включаются в

современные технологии обучения.

Именно учитель, как никто другой может точно определить, в какой степени и на каком – конкретном этапе компьютер способен облегчить ученикам усвоение знаний. Многие связанные с этим вопросы могут быть тешены только в результате оценки живой реакции учащихся.

Эффективность и качество обучения в большей мере зависит от эффективной организации процесса самообучения и дидактического качества используемых материалов.

Современной парадигмой учебного процесса становится более тесное сочетание и взаимодействие технической и естественной составляющей. В качестве интеграционного явления выступает компьютеризация учебного процесса естественного цикла. В организационную структуру естественного образования прочно вошло компьютерное тестирование.

Соединение географического образования с компьютерными технологиями обладает. По сравнению с традиционным обучением, рядом достоинств. Во-первых, компьютеризация географического образования предоставляет интенсификацию всего учебного процесса. Компьютер служит тем связующим звеном, с помощью которого налаживается естественное взаимодействие всех организационных форм учебно-познавательной деятельности учащихся – урочных, контрольных занятий и самостоятельной работы.

Во-вторых, компьютерные технологии способствуют активизации аналитической деятельности обучающихся. Предполагается не только воспроизведение информации, но и оперирование ею. Использование

компьютера способствует превращению полученной суммы знаний в собственные убеждения.

В-третьих, компьютерная экспансия в естественные дисциплины содействует углублению демократизации методики преподавания, так как компьютерные технологии основаны на ослаблении субъективного фактора в контроле знаний и позволяет снять социально-педагогические ограничения.

Обучаемые освобождаются от тривиальной связки «учитель – ученик», тем самым раскрепощаются их творческих возможности, они абстрагируются от субъективизма и консерватизма обучающихся, получают возможность осуществлять самоконтроль уровня знаний.

В-четвёртых, компьютерные технологии содержат огромные мотивационные возможности. Важным мотивационным фактором служит игровой характер компьютерных технологий. Игровыми элементами компьютерного тестирования являются состязательность, экстремальность ситуаций, требующих от пользователя принятия неординарных решений.

В-пятых, внедрение в структуру естественного знания компьютера расширяет возможности самостоятельного обучения учащихся.

Использование компьютерных программ значительно повышает удельный вес самостоятельной работы как базисного составного элемента всего познавательного процесса. Как известно, входе самостоятельного продвижения от незнания, к знанию обучаемые приобретаются к систематической и целенаправленной деятельности по усвоению и творческому применению полученных знаний.

Применение в обучении компьютера в сочетании с аудиовизуальными средствами принято называть «новыми информационными технологиями в образовании».

Интерактивные и аудиовизуальные средства обучения на уроках географии можно принять, во-первых, на уроках по изучению нового и закрепления пройденного материала, требующего иллюстраций закономерностей развития природы и общества на конкретном материале регионального содержания, и. во-вторых, в качестве самостоятельной работы с компьютером в рамках интегрированных уроках информатики и географии. На таких уроках ученики непосредственно на компьютере выполняют программные практические работы.

В настоящее время существуют два направления компьютеризации обучения. Первое направление предполагает усвоение знаний, умений и навыков, которые позволяют успешно использовать компьютер при решении разнообразных задач, или, другими словами, овладение компьютерной грамотностью, которую нередко называют «второй грамотностью». Второе направление рассматривает компьютерные технологии как мощное средство обучения, которое способно повысить его эффективность. При этом сами компьютеры и многие учебные программы можно назвать универсальными средствами обучения. В зависимости от дидактических целей и специфики географии как учебного предмета можно выделить следующие виды компьютерных программ: учебные, тренажерные, контролирующие,

демонстрационные, имитационные, справочно-информационные, мультимедиа учебники.

- 1. Учебные программы ориентированны преимущественно на усвоение новых знаний. Многие из них работают в режиме, близком к программному обучению с разветвленной программой.
- 2. Программы-тренажеры предназначенные для формирования и закрепления умений и навыков, а также для самоподготовки учащихся.Использование этих программ предполагает. Что теоретический материал обучаемыми уже усвоен.
- 3. Контролирующие программы предназначенные для контроля определённого уровня знаний и умений. Этот тип программ представлен разнообразными, в том числе в тестовой форме.
- 4. Демонстрационные программы предназначенные для наглядной демонстрации учебного материала описанного характера, разнообразных учебных пособий (картины, фотографии, видеофрагменты). Их разнообразностью можно считать географические интерактивные атласы, карты которые можно использовать не только в качестве наглядности, но и «накладывать» друг на друга, компоновать, применять диалоговую и интерактивную графику. К этому типу можно отнести также и интерактивную графику. К этому типу можно отнести также и презентационные программы, имеющие возможности для графического редактирования и используемые для творческой работы учащихся.
- 5. Имитационные и моделирующие программы предназначенные для «симуляции» объектов и явлений. Эти программы особенно важны для географии, когда изучаемый материал труден для показа или носит абстрактный характер.
- 6. Информационно-справочные программы предназначены для вывода необходимой информации с подключением к образовательным ресурсам Интернета.
- 7. Мультимедиа-учебники комплексные программы, сочетающие в себе большинство элементов перечисленных видов программ.

Работа с компьютером вызывает у детей повышенный интерес и усиливает мотивацию обучения. Использование компьютерных технологий создаёт возможности доступа к большим массивам ранее недоступном современной, свежей информации, осуществления «диалога» с источником знаний. А сочетание цвета, мультипликации. Музыки, звуковой речи, динамических моделей и т.д. расширяет возможности представления учебной информации. При этом значительная часть наглядных демонстрационных пособи и моделей (настенные плакаты, картины, карты, слайды, видеофрагменты, анимационные схемы и пр.) можно хранить а цифровом варианте ( для экономии месте, времени на подготовку учителя к уроку и пр.) и при необходимости выводить на большой экран.

Применение компьютера в обучении позволяет управлять познавательной деятельностью школьников. В этом случае обучение строят в рамках личностно – ориентированной модели, учитывающей индивидуальные темпы усвоения знаний и умений, уровень сложности, интересы и пр.

Совместимость компьютерных технологий с традиционными средствами и формами обучения – один из важнейших принципов их применения. При планировании уроков необходимо найти оптимальное сочетание обучающих программ с другими (традиционными) средствами обучения.

Сейчас можно разрабатывать мультимедиа курсы по географии. В каждой теме курса можно ознакомиться в наглядной и образной форме с основными элементами её содержания с помощью иллюстраций, анимацией, видеофрагментов и гипертекста (возможно подключение дикторского текста).

Всё это позволяет использовать мультимедиа курс при выполнении тематических и практических работ (опция меню «Практика»), при ответах на вопросы и задания для проверки усвоения текущего материала (опция меню «Контроль»), ознакомить с определениями географических терминов и понятий (опция меню «словарь»), провести контрольное тестирование (опция меню «Тесты»).

Мультимедиа курс по-новому представляет содержание учебника, который позволяет осуществлять и самостоятельный поиск учебного материала, и обобщение и систематизацию новых знаний. Видео и фото материалы развивают образное мышление, формируют географические представления. Элементы анимации («живые» схемы) позволяют смоделировать на экране географические процессы и явления в динамике.

Использовать компьютер на уроках географии можно в различных аспектах. Компьютерная лекция, разработанная средствами MS Power Point, - это математически и логически связанная последовательность информационных объектов, демонстрируемая на экране или мониторе. Основная задача компьютерной лекции та же, что и традиционной – объяснение нового материала. Но в отличии от традиционной, компьютерная лекция имеет большие возможности в привлечении иллюстративных материалов (информационных объектов). Поэтому компьютерную лекцию надо рассматривать как новый, не существующий прежде инструмент в работе учителя, позволяющий создавать наглядные и информационно насыщенные уроки (CD – «Гидросфера»).

Информационные объекты, демонстрируемые в ходе компьютерной лекции, это изображение (слайды), звуковые и видеофрагменты.

Изображение (слайды) представляют собой фотографии, рисунки, графики, схемы, диаграммы и т.п., могут содержать текстовые фрагменты.

Видеофрагменты – это фильмы, включённые в лекцию целиком или частично, либо мультипликации, которые наглядно показывают зачастую недоступные для наблюдения процессы и явления.

Звуковые фрагменты – дикторский текст, музыкальные и иные записи, (голоса птиц¸ зверей и т.п.), сопровождающие демонстрацию изображений и видеофрагментов.

Многие изучаемые географические объекты, такие как равнины и горные массивы, моря и океаны, гигантские промышленные предприятия и обширные сельскохозяйственные угодья, не могут быть показаны ученикам непосредственно. Поэтому использование на уроках демонстративных средств (слайды, картины, анимации, видеозаписи) способствует формированию детей образных представлений, а на их основе – понятий. Причём эффективность работы со слайдами, картинами и другими демонстративными материалами будет намного выше, если дополнять их показом схем, таблиц и т.д.

Программа разработки презентации (т.е. компьютерных, или мультимедийных, лекций) Power Point, позволяет подготовить материалы к уроку, комбинируя различные средства наглядности, максимально используя возможности каждого и нивелируя недостатками.

Электронный таблицы Excel помогут учителю, во-первых, при подготовке урок построить картограммы и картодиаграммы по последним статистическим данными использовать их при объяснении нового материала и, во-вторых, организовать в классе практическую работу по анализу статистических данных с построением графиков, картограмм и картодиаграмм. В этом случае графики, картограмм и картодиаграмм выполняют функции не только средства наглядности, но и источника географических знаний.

В процессе подготовке к уроку учитель часто готовит учебно-методическую документацию (тематические и поурочные планы) и раздаточные материалы (карточки-задания, контрольные тесты, кроссворды и т.п.). Текстовый редактор Microsoft Word, прежде всего и предназначен для того, чтобы выполнять эту работу быстро и эффективно, создать качественно оформленные документы, удовлетворяющие высоким эстетическим требованиям.

Индивидуальная форма организации учебной деятельности в последнее десятилетие получила широкое распространение на уроках географии, количество творческих, проблемных заданий по сравнению с репродуктивными ещё невелико. Ликвидировать этот процесс поможет учебно-методический комплект Microsoft Publisher.

Методические особенности использование на уроках каждой категории медиаобъектов следующие.

Слайды с фотографиями географических объектов незаменимы при знакомстве с характерными внешними чертами изучаемых объектов. Необходимо отметить, что в библиотеке текст (субтитр) вовсе не исчерпывает содержания кадра, а даёт направление для анализа изображения, поэтому учитель, прочтя субтитр, может текст дополнить, обратив внимание учащихся на те особенности, о которых не сказано в тексте. Эти

медиаобъекты можно использовать и при закреплении изученного материала и при его повторении.

Слайды с фотографиями результатов действия того или иного географического процесса или явления, также снабжённых текстовыми комментариями. Но при работе с ними учитель должен обращать внимание обучаемых на то, что изображённое на слайде есть результат действия изучаемого географического явления или процесса. Само явление или процесс при этом может протекать катастрофически быстро (например: землетрясение. Тема: «Литосфера» 6 класс, а может занимать длительные промежутки времени (например: формирование речной долины). В зависимости от целей и задач урока выбранный медиаобъект может использоваться как слайд с географическим объектом, а может как слайд, на котором изображён результат действия процесса. Например, слайд, показывающий речную долину, можно использовать для ознакомления с её составными частями, а можно как демонстрацию результатов действия водных потоков.

Слайды со схемами, диаграммами¸ таблицами особенно важны при изучении экономической географии, при рассмотрении сущности географических явлений и процессов, их качественных и количественных характеристик. Видеоролики, отображающие географические процессы или явления, и анимация рассматриваются как форма моделирования реальных событий, фактов, научных данных. Собранные в видеоролик отдельные кадры составляют образную модель, дающую определённое представление об оригинале. При помощи видеоролика можно выделить те стороны объекта, изучение которых может сделать вывод о его сущности. Как и всякая модель, видеоролики и анимации раскрывают не все элементы изучаемого явления или процесса, а лишь основные, наиболее существенные, обнажающие суть объекта, подлежащего изучению. При отборе материала видеоролика и анимации происходит определённое упрощение фактов, отказ от деталей во имя наиболее важного (Дрейф материков. Тема «Литосфера» 7 класс). Такое упрощение облегчает поиск существенных черт, выделение его особенностей, своеобразия и оригинальности объекта.

Таким образом, обучающая модель всегда наглядна, а её структура зависит от сущности моделируемого объекта, методической цели, места данной модели в системе средств управления познавательной и учебной деятельности учащихся.

Все названные медиаобъекты способствуют формированию чувственных образов предметов и явлений действительности, составляющих первоначальный этап процесса формирований новых географических знаний. Анимационные возможности приведённых медиаобъектов позволяют выделять существенные признаки предметов и явлений и, следовательно, способствовать эффективному формированию географических понятий. И, наконец, использование медиаобъектов способствует формированию у школьников географической картины мира.

Необходимо обратить внимание на особую категорию медиаобъектов, содержащихся в библиотеке – интерактивные карты и карты-схемы. Интерактивные карты – это новый тип интерактивных средств обучения географии. С одной стороны, интерактивные карты обладают способностями географической карты, т.е. являются уменьшенным в масштабе изображением земной поверхности с использованием особого языка – условных знаков. С другой стороны, у них появляется новое свойство, приближающее их к геоинформационным системам – возможность изменение содержания карты. В качестве примера возьмём интерактивную карту «Природные зоны мира». При выводе на экран – это физикогеографическая картосхема мира. Но на эту картосхему можно вывести границы заданной природной зоны, причём на карте будет показано только территория данной природной зоны и ничего лишнего. Это позволяет акцентировать внимание учащихся только на том, о чём на данный момент рассказывает учитель (Тема «Природные зоны мира» 7 класс). Создание специальных мультимедийных программ на базе стабильных учебников неизмеримо расширяет возможности изучения географии. Средства мультимедиа позволяют представить учебный материал в самых разнообразных формах, что делает подачу учебной информации более интересной и запоминающейся. Как показывает опыт, применение мультимедийных средств в обучении способствуют повышению эффективности, учебного процесса, оптимизации деятельности учащихся. Кроме базового учебного материала, в мультимедиа-учебнике предусмотрены возможности для углублённого изучения географии по нескольким направлениям: использование материалов справочного раздела, выполнение практических работ углублённого или межпредметного характера, выход в Интернет.

Другая важная функция мультимедиа-учебника – организация самостоятельной учебной деятельности школьника. Учащиеся имеют возможность самостоятельно приобретать знания, проверять свои достижения с помощью практических работ разного вида (обучающие, тренировочные, итоговые) и тестовых заданий, вести учёт результатов. Большинство практических заданий носят игровой характер, что позволяет в интересной форме закреплять знания и умения учащихся. При этом школьник может дополнительно использовать информацию из учебника, атласа и других средств обучения.

Ещё одна функция мультимедиа-учебника – контролирующая. В разделах «Тесты» и «Практика» помещены задания для проверки знаний учащихся в разной форме и разного уровня сложности с нормами оценок.

Благодаря своей результирующей таблице выполняется корректирующая функция. Учитель имеет возможности отслеживать достигнутые учащимися результаты, осуществлять «обратную связь», корректировать свою деятельность с учётом индивидуальных способностей учащихся. В каждой теме присутствуют практические работы, выполнение которых обеспечивает мониторинг решения задач.

В ходе работы при возникновении ситуации затруднения учащийся получает подсказку в виде разъяснения термина, ссылки на конкретный учебный материал, выбор варианта решения, набора пропущенных и шаблонных элементов. Таким образом, деятельность учащегося корректируется и направляется в нужном направлении. Благодаря возможности выхода в Интернет школьники не только могут получить дополнительную информацию по курсу, но и работать в режиме дистанционного обучения. Методическое построение учебника обеспечивает возможности как для самостоятельного изучения учащимся представленного учебного материала, так и для широкого применения мультимедиа-учебника в учебном процессе в комплексе с другими средствами обучения.

Контролирующие программы по географии включают конкретные тестовые задания по соответствующим темам, содержащие пакет вопросов (по усмотрению преподавателя), каждый из которых сопровождается несколькими вариантами ответов, причём лишь один, из них является правильным. При контролирующем режиме работы компьютера, на завершающем этапе, определяется процент ошибочный ответов и демонстрируется оценка знания. Распечатанный на принтере протокол контрольного задания даёт преподавателю возможность получить объективную информацию о знаниях всех учащихся, накапливать статистический материал для анализа знаний учащихся по различным темам. Внедрение в учебный процесс контролирующих компьютерных программ позволяют провести в течение учебного года несколько контрольных занятий, что в совокупности повышает объективность итоговой оценки занятий Q Test. В разделах «Тест» и «Практика помещены задания для проверки знаний учащихся в разной форме и разного уровня сложности с нормами оценок.

В случае поддержки традиционного обучения к наиболее эффективным можно отнести следующие технологии.

Технология проектов. Данное направление ориентировано на организацию групповой учебной деятельности, как в области информационных технологий, так и в предметных областях. Компьютер выступает как инструмент и как средство связи.

Учебно-исследовательская работа учащихся с использованием компьютерной техники позволяет моделировать отдельные элементы деятельности будущего профессионала, способствует выработке и развитию логического мышления, умению ориентироваться в проблемных ситуациях, отделять основное от второстепенного, систематизировать полученные знания. Технология презентации. Данная технология используется как средство предъявления учащимся учебного материала (иллюстрации, фотографии, видео, дидактических материалов и т.п.) и, с одной стороны, обеспечивает существенно большую наглядность этого материала, а с другой, облегчает преподавателям, как создание этих материалов, так и процесс их использования. Применение технологии презентации повышает мотивацию, обеспечивает интенсификацию уроков, сокращает время подготовки к

урокам, в ситуации, когда презентация приготовлена ранее самим учителем (к теме «Литосфера», Гидросфера» для 6 класса) либо учащимися («Малые страны Европы» 10 класс). Приобщает учителей к применению современных информационных и коммуникационных технологий. Кроме того, наличие локальной школьной сети позволяет организовать совместную работу учителей над созданием обеспечения уроков и сделать подобную технологию весьма привлекательной для самого учителя.

Информационное использование компьютера. Данное направление используется преимущественно для поиска и получения современной информации по конкретной проблеме. Такой подход позволяет существенно сэкономить время и получить самую свежую информацию, которой в местной библиотеке может просто не быть. Для создания презентаций и написания рефератов учащиеся используют различные источники информации это мульти-учебники, по географии, истории («Россия на рубеже третьего тысячелетия»), энциклопедии: «Киррил и Мифодий» и д.р. Данный вид технологий может успешно сочетаться с традиционными технологиями обучения и поддерживания их.

# **Глава №2**

#### **Из опыта работы по использованию ИКТ на уроках географии.**

Современный человек чтобы чувствовать себя в мире комфортно, должен учиться постоянно, учёба для него должна стать естественным и интересным делом. Образовательная школа должна формировать способность у ученика действовать и быть успешным в ситуации открытого динамичного развивающегося современного общества, формировать целостную систему универсальных знаний, умений, навыков, а также личной ответственности обучающихся, то есть формировать ключевые компетентности, определяющие современное качество образования.

Современная жизнь предъявляет свои требования и требует от учителей активного использования информационно-коммуникационные технологии в учебно-воспитательном процессе. Именно их применение способно обеспечить единство образовательных, развивающих и воспитательных функций.

Использование на своих уроках ИКТ даёт мне кроме достижения учебных целей и возможность формирования информационной грамотности у учащихся – они получают знания о том, как перерабатывать, анализировать, оценивать огромный поток современной информации, учатся её осмысливать и пользоваться ею же, а также управлять этой информацией для достижения различных практических целей. Сегодня владение ИКТ является общей культурой человека.

Мне в учебном процессе, наиболее часто удаётся использовать такие элементы ИКТ, электронные учебники, электронные энциклопедии, образовательные ресурсы Интернета, диски с иллюстрациями,

геоинформационные программы, пособия, презентации, демонстрируемые с помощью мультимедийного проектора.

В своей работе я использую демонстрационные программы, которым кроме картин, видеофрагментов. фотографий можно отнести и интерактивные атласы, и компьютерные лекции и уроки-презентации, разработанные при помощи Power point. Использовать их можно и на урока закрепления знаний, практических умений и навыков, уроках повторения и систематизации знаний, оценки и проверки полученных знаний.

Компьютерная лекция. Разработанная средствами Power Point – это тематически и логически связанная последовательность информационных объектов, демонстрируемая на экране или мониторе. В ходе лекции я использую различные информационные объекты: изображения (слайды), звуковые и видеофрагменты. Изображения (слайды) – рисунки фотографии, графики. Схемы, диаграммы. Видеофрагменты – это фильмы, включенные в презентацию целиком или частично. (см.прил.) Чаще всего я использую видеофрагменты уже готовые, из электронных учебников. Там же можно взять звуковые фрагменты – дикторский текст, музыкальные или иные записи сопровождающие демонстрацию слайдов. Эффективность работы со слайдами, картинами и другими демонстрационными материалами будет на много выше, если дополнять их показом схем, таблиц.

Уроки закрепления, обобщения и систематизации знаний – это урок, требующий от учителя постоянного внимания к ответам учащихся с целью их нивелирования для глубокого понимания учащимися темы или раздела. Использование для этого презентации может происходить по разному: можно вывести на экран проблемные вопросы и постепенно приходить к их решению всем классом, можно создать игровую ситуацию с использованием иллюстративного материала или же организовать дискуссию. После таких уроков изученный материал остаётся у учащихся в памяти как яркий образ и помогает учителю стимулировать познавательную активность школьника. Немаловажным условием использования на уроке параллельно карт в атласе. Это позволяет ребятам переносить знания в новые условия обучения и быстрее находить отображаемый объект. На последнем слайде обязательно должно быть домашнее задание для учащихся. Типы уроков с использованием презентаций:

- 1. лекционные, которые имеют главной целью, не иллюстрирование, а зрительно дать сложный материал для записи учащимися в удобной форме. Эту запись учащиеся ведут самостоятельно, составлять опорный конспект. На следующем уроке есть возможность дать учащимся озвучить слайды по своему конспекту. На слайдах остается либо различные изображения по теме, либо план (ключевые слова).
- 2. Уроки наглядные пособия, помогающие как образцы, создавать учащимся подобные работы самостоятельно.
- 3. Уроки-иллюстрации по темам, где существует необходимость ярких зрительных образов, особенно это эффективно при изучении стран.

Компьютерная презентация – это яркий, наглядный, отражающий главный смысл и поясняющий главные тезисы, материал, сопровождающий выступление учителя. Презентации отличаются по содержанию и оформлению в зависимости от целей. Приступая к созданию презентации необходимо определить: Какова цель, которую должна достигнуть презентация? Через какие задачи будет достигнута цель? В каких технических условиях будет демонстрироваться презентация? Уроки должны быть яркими, формирующими познавательный интерес. Фрагменты урока нуждаются в иллюстративном материале в виде слайдов, видеофрагментов о природе, городах, культуре стран. К урокам я готовлю иллюстративные приложения. Например, уроки в 10 классе: США, Мексика, Китай, Индия, Япония, Франция. Уроки в 7 классе: общая характеристика всех материков и некоторых стран, изучаемые в этом курсе. Здесь я использую видеофрагменты и слайды, на которых изображены памятники архитектуры, природы. Например, каждый слайд –одном из это вопрос. Нужно назвать страну по предложенному кадру и строке описания. Ученики быстро справляются с этим заданием. Ученики сами на уроке или вне урока создают презентации. Даже сопровождают презентацией подготовленный доклад, сообщение. Реферат. Очень активно мы используем презентации при защите творческих. Исследовательских проектов по географии. Однако, если использовать компьютер как наглядное пособие. То это через время не приносит результата. Из такой ситуации есть выход: нужна деятельность учащихся, а не содержание готового продукта. И лучше всего проектная. Использовать доску можно в течение всего урока, а можно только на одном из этапов урока или нескольких этапах. Например, при актуализации знаний можно использовать метод свободного письма – составить рассказ по изображению, по ключевым словам, а затем сравнить с нужным текстом, который при этом был закрыт шторкой или прожектором. Либо, при проверке домашнего задания – дать на доске текст с ошибками и предложить учащимся исправить или подчеркнуть ошибку прямо на доске .Или же решить тест на соотнесение. Причем здесь могут быть в виде ответов и изображения.

Компьютерные технологии помогают учителям сделать работу на уроке интересной, повышают мотивацию ученика, ускоряют подготовку к уроку и приносят удовлетворение своей работой.

Что можно было бы посоветовать, порекомендовать - учителям, начинающим применять ИКТ на своих уроках.

- Всегда четко планируйте время, отводимое на работу с компьютером. -Если вы с детьми только начинаете работать с компьютером – не беритесь сразу за проекты, даже мини – на их создание нужно много времени, а если у учеников нет навыков работы – вы не успеете сделать за урок всё, что задумали. Начинайте с малого. Сначала используйте ИКТ только на одном из этапов. Примените только один элемент.

- Дифференцируйте задания в зависимости от класса и выбранных навыков и имеющихся знаний у учащихся.

- Сохраняйте и накапливайте весь созданный материал.

- Хорошо использовать созданный материал на уроках повторения, подготовки, к контрольной работе, в качестве мотивации к уроку. Современные дети владеют компьютером лучше нас. Учитель в своей работе должен стараться найти этому применение. Мои учащиеся выполняют научно-практические работы и творческие работы не только в виде рефератов и проектов, но и на компьютере в виде презентаций, которые я в дальнейшем использую на своих уроках на разных параллелях и в разных классах. Также мои коллеги, учителя других предметов, иностранного языка, истории, литературы, используют эти презентации на своих уроках. Некоторые из них представлены в приложении.

# **Разработка урока с использованием ИКТ по теме «Части мирового океана» . География 6 класс.**

Цель урока:

#### 1. **Образовательные**:

- Сформировать общие представление о мировом о Мировом океане и его основных частях.
- Сформировать понятие «море».
- Продолжить формирование обобщенного приёма определение географического положения объектов и обозначение их на контурной карте.

#### 2. **Развивающие:**

- Развивать географическое мышление (учить мыслить комплексно, пространственно).
- Развивать интерес к географии, к знанием, к самостоятельному добыванию знаний.

### 3. **Воспитательная:**

- Обучение учащихся самостоятельности при получении знаний, умений, навыков.
- Обучение рефлексии учебной деятельности.

Тип урока:

#### **Изучение нового материала**.

Оборудование:

**Рабочее место учителя**: Мультимедийный компьютер (экран, проектор). Презентация.

Настенные карты («Физическая карта материков и океанов»). Ход урока.

**I Этап**: Организационный момент.

- Подготовка учащихся к работа.

- Организация класса.

- Взаимное приветствие, определение отсутствующих, проверка подготовки к уроку.

- Организация внимания.

**2 Этап**: Проверка домашнего задания.

- Что называется гидросферой?

- Какие явления, подтверждающие круговорот воды в природе, можно наблюдать в нашей местности?

- Почему вода, поступающая с океана на сушу в процессе круговорота, пресная?

**3 Этап**: Изучение нового материала.

*2 слайд*. Мировой океан = все вместе взятые океан земли.

-знакомство с океанами: Тихий (Великий), Атлантический, Индийский, Северный Ледовитый океаны.

-отделены друг от друга материками и соединены проливами (Дрейка, Берингов др.)

*3 слайд.* Пролив – это узкое пространство соединяющее океаны и моря, но разделяющие материки и острова.

- Приём показа океана:

\* Название.

\* Показать и назвать между какими материками находится.

\* С какими океанами и в своей части соединяется.

\* Указку вести вдоль берега океана и возвратить в то место,

откуда был начат показ.

*4 слайд*. Работа с картой.

Какие примеры вы можете привести, доказывающие о единстве океана? Маршруты мореплавателей: назовите через, какие океаны они прошли?

*5 слайд*. Что такое море? Работа с физической картой полушарий. Выявление признаков морей.

Заполнение таблицы.

*6 слайд*. Море – часть океана, отделенная от него островами или полуостровами, отмечается от него своими свойствами воды, обитателями.

План описания географического положения моря.

*7 слайд*. Виды морей.

*8 слайд.* Береговая линия – граница моря и суши.

*9 слайд*. Залив – часть океана, моря глубоко вдающаяся в сушу.

*10 слайд*. Остров – небольшой участок суши, окруженный со всех сторон водой.

По происхождению острова бывают: материковые,

вулканические, коралловые.

Группа островов, близко лежащих друг от друга – архипелаг.

*11 слайд*. Полуостров – часть суши, вдающаяся в океан или море.

Самый крупный полуостров – Аравийский.

**4 Этап**. Рефлексия.

*12 слайд.* Работа на контурной карте (подписать океаны, моря, пролив, остров, архипелаг, обозначенные цифрами).

*13 слайд*. Из данных объектов определите, какие являются частью океана? (Болото, залив, ледник, пролив, озеро, море)

*14 слайд*. Какой объект изображен? Частью чего он является?

*15 слайд.* Самый большой остров России?

**5 Этап.** Подведение итогов урока.

Выставление оценок.

Запись домашнего задания.

### **Разработка урока с использованием ИКТ**

### **по теме**

### **«Развитие жизни на земле».**

# **Природоведение 5 класс.**

Цель урока:

#### **1)Образовательные**:

- Формирование представления о возникновении жизни на Земле
- Обратить внимание на то, что жизнь зародилась в океане, и возникновение организмов постоянно менялась.

#### **2)Развивающие:**

- Развить у учащихся познавательного интереса, монологической речи.
- Умение анализировать. Делать выводы по своей работе.
- $\bullet$

#### **3)Воспитательная:**

- Воспитание культуры слушателя.
- Обучение рефлексии учебной деятельности.

Тип урока:

#### **Урок информационно-коммуникационной технологии и технологии развития критического мышления.**

Оборудование:

**Рабочее место учителя**: Мультимедийный компьютер (экран, проектор). Презентация.

Ход урока.

- **I Этап**: Организационный момент.
- Подготовка учащихся к работа.
- Организация класса.
- Взаимное приветствие, определение отсутствующих, проверка подготовки к уроку.
- Организация внимания.
- **2 Этап**: Определение темы урока.

- Вспомните и назовите причину уникальности планеты Земля.

(*Существование жизни известно лишь на Земле*).

- Как Вы думаете, миллионы лет назад на Земле обитали те же растения и животные, что и сейчас?

#### *Учащиеся самостоятельно определяют тему и цель урока. Просмотр 1 слайда презентации.*

**3 Этап:** Изучение нового материала.

Ребята, сегодня мы совершим путешествие в глубину веков. Узнаем, как выглядела наша планета миллионы лет назад, и кто был её первыми обитателями.

*1 остановка*. «Вода – колыбель жизни».Просмотр 2,3,4-го слайдов. -Зарождение жизни на земле.

-Древние водные растения и животные 550 млн. лет назад.

-Трилобиты.

-Динихтис.

*2остановка*. «350 млн. лет назад». Просмотр 5.6.7-го слайда.

-Выход растений и животных на сушу.

-Растения и животные каменноугольного периода.

-Господство гигантских хвощей, плаунов, папоротников.

-Древние животные стегоцефалы.

*3остановка*. «225 млн. лет назад». Просмотр 8,9,10,11,12-го слайдов.

-Господство и расцвет древних пресмыкающихся.

-Юрский период.

-Динозавры.

-Ихтиозавр, нотозавр, стегозавр, плезиозавр, птерозавр и др.

*4 остановка*. «65 млн. лет назад». Просмотр 13,14-го слайдов.

-Возникновение и господство на Земле цветковых растений, млекопитающих и птиц.

-Вымершие древние птицеящеры.

-Первые настоящие птицы.

-Первые настоящие птицы.

#### **4 Этап: Рефлексия.**

Заполнение таблицы:

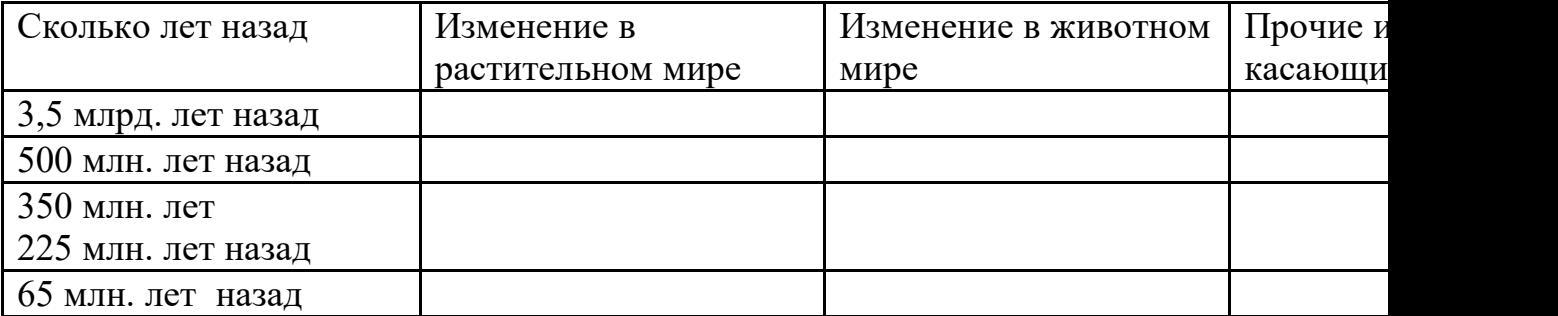

Самопроверка (учащиеся, проверяют правильность заполнения таблицы). Слайд №14

**5 Этап:** Контрольный тест.

Учащиеся самостоятельно выполняют тест.

Выставление оценок.

**6 Этап**: Домашнее задание.

-Используя текст и рисунки учебника, дополнительную литературу, составить краткий рассказ об одном из животных, живших вдалеке времена. -Узнать кто такие ученые-палеонтологи, что изучает наука палеонтология.

### **Разработка урока с использованием ИКТ**

#### **по теме**

### **«Реки России».**

### **География: природа России 8 класс.**

Цель урока:

#### **1)Образовательные**:

- Изучить особенности рек России.
- Расширить знания о реках.
- Показать влияние климата и рельефа на реки.

#### **2)Развивающие:**

- Продолжить развивать у учащихся умений работать с картой.
- Умение анализировать. Делать выводы по своей работе.

 $\bullet$ 

#### **3)Воспитательная:**

- Воспитание патриотических чувств, любовь к родине.
- Обучение рефлексии учебной деятельности.

Тип урока:

#### **Смешанный (повторение, изучение нового материала), с использованием ИКТ.**

Оборудование:

**Рабочее место учителя**: Мультимедийный компьютер (экран, проектор). Презентация. Физическая карта России.

Ход урока.

- **I Этап**: Организационный момент.
- Подготовка учащихся к работа.
- Организация класса.

- Взаимное приветствие, определение отсутствующих, проверка подготовки к уроку.

- Организация внимания.

- **2 Этап:** Актуализация знаний.
- Без воды нет жизни на земле.
- человек не может прожить без воды более 8 дней.
- Вода чудесный дар природы.
- Человеку нужна только чистая вода, которая составляет 2% в гидросфере.
- Россия богата водами, которые находятся на суше это внутренние воды.

- Вспомните, какие виды внутренних вод мы изучали на уроках географии в 6 и 7 классах? (Реки, озёра, болота, ледники, подземные воды, вечная мерзлота, водохранилища, пруды, каналы.)

-Сегодня мы поговорим о реках нашей страны.

(Учащиеся самостоятельно формулируют тему и цель урока).

**3 этап**: Повторение.(учащиеся, отвечая на вопросы учителя, вспоминают материал, изученный в 6 и 7кассах).

- Что такое река?

- Какое влияние оказывает рельеф на реки?

- Как климат влияет на режим и питание рек?

- Что такое половодье, паводок, межень?

- Назовите основные источники питания рек.

*Вспомним части рек*. *Слайд №1*

-Что такое исток, устье реки?

-Что называется речной системой, долиной?

- Вспомните, что такое бассейн реки, водораздел?

**4 этап**: изучение нового материала.

Россия страна великих речных систем. Значение рек в развитии хозяйства и природы исключительно велико и многосторонне. Реки нашей страны относятся к бассейну 3-х океанов и области внутреннего стока.

*Слайд №2.* Реки Северного Ледовитого океана: Северная Двина, Печёра, Обь, Енисей, Лена, Яна, Индигирка, Колыма.

- Верхнем течении в основном – это горные реки. Имеющие узкую и глубокую долину, каменистое русло, многочисленные пороги и водопады. В низовьях они приобретают равнинный характер. Питание смешенное. Весеннее половодье.

*Слайд № 3.* Реки Тихого океана: Амур, Анадырь .Эти реки имеют меньшую протяженность, их отличают большие скорости течения. Они разливаются во время муссонных дождей. Летнее половодье. Преимущественно дождевое питание.

*Слайд №4*. Реки Атлантического океана: Кубань, Дон, Нева. Типичные равнинные реки с весенним половодьем и смешанным питанием.

*Слайд №5.* Реки внутреннего стока – Урал, Терек, Волга. Эти реки впадают в Каспийское море. Оно является внутренним и ни к одному океану не относиться.

*-Учащиеся просматривают слайды и делают выводы об особенностях рек нашей страны.*

*Слайд №6,7,8.. Наводнения.* Учащиеся делают заранее подготовленные доклады о стихийных бедствиях, связанных с реками.

**5 Этап.** Рефлексия.

Учащимся предлагаются фотографии рек, по которым дети пытаются определить: характер течения, особенности реки, к бассейну какого океана относятся.

**6 Этап**. Подведение итогов, выставление оценок.

*Домашнее задание: На контурной карте обозначить крупные речные системы России.*

### **Заключение.**

В своей педагогической деятельности я использую ИКТ. Использование ИКТ на уроках, мне позволяет повысить качество обучения, сделать его динамичным, интересным, привлекательным для учащихся разного возраста. Внедрение в учебный процесс современных информационных компьютерных технологий обеспечивает единство образовательных, воспитывающих развивающих функций обучения. Мультимедия-технологии, на мой взгляд, одно из перспективных направлений инавации учебного процесса. Мною были освоены программы Microsoft: Power point, Word, Excel, Photoshop. Созданы презентации с помощью компьютерной программы Microsoft Power point. Они не требуют специальной подготовки и больших затрат. Презентации, созданные с помощью данной программы, при необходимости могут быть легко дополнены или переделаны. Кроме информации могут быть внесены динамические картинки, которые помогают понять суть явления или процесса, а также фильмы, демонстрирующие необходимые явления. Используя ИКТ на своих уроках, я ставлю перед собой следующие цели:

- Расширить кругозор учащихся, используя материал из разных источников информации. Учащиеся могут работать по группам, всем классом или индивидуально.
- Дифференцировать урок, давая возможность детям с различными интересами и способностями выбрать нужный материал.
- Активизировать познавательную деятельность учащихся получить как можно больше информации за меньшее время.

Таким образом, компьютер – это безусловно, современное средство обучения, позволяющее интенсифицировать учебный труд школьников, развивать их познавательную деятельность. Но для успешного внедрения этого современного средства обучения необходимо несколько обязательных условий. Во-первых, наличие достаточного количества компьютеров в школе (речь идет даже не о специальном кабинете информатики, а о компьютерах во всех предметных кабинетах). В настоящее время реальное обеспечение школ компьютерами оставляет желать лучшего. Даже нарушая санитарные нормы, мы не можем физически провести урок в полноценном классе с использованием компьютеров. Во-вторых, трудности в квалифицированной консультации. Отсутствие навыков работы с компьютером у учащихся (психологические трудности восприятия информации с дисплея). Втретьих, плохой выход в Интернет (трудность доступа, малая скорость), трудности приобретения новых программ, дисков.

Но несмотря на все трудности, я считаю, за компьютерными технологиями большое будущее и для географии, как для школьного предмета, в особенности.

# **Список литературы.**

- 1. Баринов А.С., Суслов В.Г. Компьютерные Издательский дом «Генжер», 2004
- 2. Баринова И.И. Современный урок географии, Часть 2: Методические разработки уроков с использование новых педагогических технологий обучения – М.: Школа-пресс, 2001
- 3. Баринова И.И. Современный урок географии, Часть 5: Методические разработки уроков по курсу «География России». 8 класс. – М.: Школа-пресс,2003
- 4. Ефимович О.Е. Использование компьютерной техники во время изучения географии. // география и основы экономики в школе. – 2003. -№5
- 5. Ильинский А.М. Использование информационных технологий на уроках географии. – М.: Родная Школа, 2004
- 6. Новенко Д.В. Новые информационные технологии в обучении // География в школе. – 2004. №5
- 7. Шульгина О.В. Возможности и проблемы использования компьютерных технологий в преподавании географии.  $\sqrt{\Gamma}$ еография в школе. – 2003. - №8